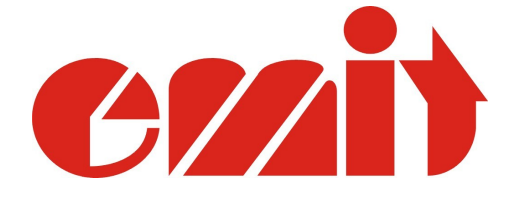

# ECB/ETS - PC-protocol 1.1 7 February 2011

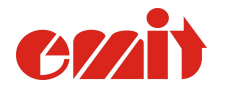

ECB/ETS - PC-protocol 1.0 Last updated

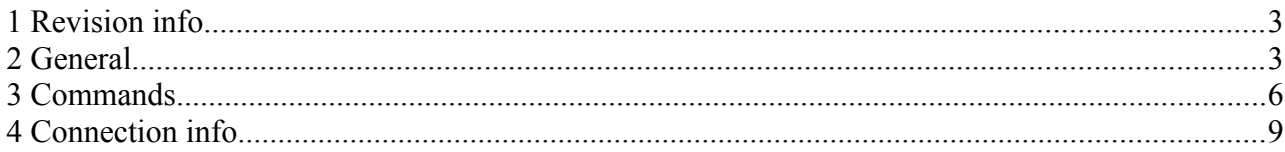

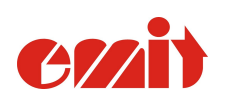

ECB/ETS - PC-protocol 1.0

Last updated<br>7 Feb 2011

# **1 Revision info**

- 1.0 Initial version
- 1.1 Including ETS v1.71, MTR-5 prerelease

# **2 General**

Each line is wrapped with <STX> and <ETX>. These are ascii «start of text» (0x02) and «end of text» (0x03)

All fields are followed by <TAB> (0x09) which can be used to split the string into fields.

All fields can come in arbitrary order.

Additional fields may occur. The receiving software should ignore fields that are unknown.

#### *Please note!*

*All examples are given in mode 0. That is /PP0. Variants will occur in other modes. Please refer to original protocol for further details.*

# *2.1 Status*

Each 4 seconds when no other incident has occurred, the ECB will send a status message. In equipment with on board GPRS-module, this interval is increased to 60 seconds.

#### Sample:

```
<STX>IESD-HW1-SW4-V1.1<TAB>M1-740<TAB>W09:55:19.036<TAB>C0<TAB>X0<TAB>Y870100005<TAB>A116-151-+999-
94<TAB>H01310<TAB><ETX>
```
It can consist of, but not limited to these fields:

"I" - info about the timing unit.

*I<type>-HW<hwtype>-SW<swtype>-V<sw-version>*

- type: ECB, ETS, ESD etc...
- HWtype: Which version of harware we're running (you don't need this)
- SWtype: What type of software (you don't need this)
- Version: Which SW-revision

M: Incidents kept in unit. M<first incident today>-<next incident>

W: Clock. The units time when the message is sendt

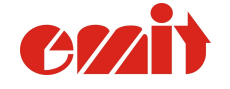

ECB/ETS - PC-protocol 1.0 Last updated

C: Postcode.

X: Operation mode. This is the number you set with /PP

Y: Serial number

A: Unit health. A <br />battery voltage>-<charger V>-<mA going in or out from battery>-<br />battery  $\frac{0}{6}$ 

H: More status

B: Message type. Status message = S

U: Date.

*Habcde*

- $a: 0 =$  normal mode.  $1 =$  Turning off
- b: Loop 1 status.  $0 = OK$ . 1 = no loop. 2 = loop is not operating correctly in some way.  $3 =$
- Loop has been malfunctioning, but now looks just fine.
- c: Loop 2. Same as b
- $\bullet$  d: radio status:  $1 = OK$ .  $0 =$  radio not present
- $\cdot$  e: gprs signal quality. 0-4. 0 = no signal or gprs not present

# *2.2 Emitag passing*

<STX>N5<TAB>Y870100005<TAB>M740<TAB>C67<TAB>E09:55:30.112<TAB>T00:00:00.124<TAB> O0<TAB><ETX>

N Tag number

Y Serial number on unit

- M incident number
- C Postcode

E Time of incident

B Message type (M)

U Date

T Elapsed time since emitag last saw zero-post/start. Wraps at 4:39:37:215(!) (3 bytes of milliseconds)

O Number of radio transmissions before complete package

# *2.3 Start/finish*

Incidents occurring on the start and finish connectors is shown to the PC as: <STX>F1-1<SPACE>09:18:10.852<TAB>C67<TAB>M2094<TAB>W09:18:10.940<TAB><ETX> <STX>F1-0<SPACE>09:18:10.998<TAB>C67<TAB>M2095<TAB>W09:18:11.128<TAB><ETX> <STX>F0-1<SPACE>09:18:11.702<TAB>C67<TAB>M2096<TAB>W09:18:11.790<TAB><ETX> <STX>F0-0<SPACE>09:18:11.748<TAB>C67<TAB>M2097<TAB>W09:18:11.930<TAB><ETX>

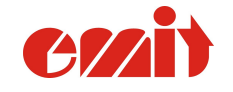

ECB/ETS - PC-protocol 1.0 Last updated

F: Change in gate status. Format: Fg-s HH:MM:SS.mmm  $g: 0 = start$ . 1 = finish. s: 1 = gate is short circuited HH:MM:SS.mmm – time of the incident C: Postcode M: Incident number Y: Serial number B: Message type (P) U: Date W: Time on unit when message is sendt

# *2.4 Key Pads*

```
<STX>K3-87654321-09:41:07.444<TAB>M2094<TAB>W09:41:07.548<TAB><ETX>
<STX>K3-22334455-09:41:21.412<TAB>M2095<TAB>W09:41:21.516<TAB><ETX>
```
Kk-dddddddd-HH:MM:SS.mmm

k : Keypad number dddddddd: data from keypad HH:MM:SS.mmm time received in milliseconds

M: Incident number

W: Time on unit when message is sent

U: Date

Y: Serial number

B: Message type (R)

# *2.5 Dump Emitag*

<STX>N3<TAB>W10:15:01.531<TAB>V299-1829<TAB>S3002516<TAB>RemiTag v5<TAB>X0<TAB>P0-0-00:00:00.000<TAB>P1-67-00:00:00.128<TAB>P2-67- 00:11:27.304<TAB>P3-67-116:48:03.805<TAB>P4-67-117:04:26.554<TAB>P5-67- 117:04:57.054<TAB>P6-252-117:08:33.116<TAB><ETX>

N: Tag number

W: Time on unit when message is sent

V: Vxxx-yyy info about the tag. (you don't need this)

S: Tag serial number (originally given number) can be the same as N. But N can be a given

«nickname» e.g. To match starting number.

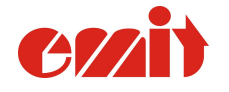

ECB/ETS - PC-protocol 1.0 Last updated

R: Text following R is a free text which is programmed into the tag.

P: Pn-p-[H]HH:MM:SS.mmm

- n: post number
- p: Post code for this post

[H]HH:MM:SS.mmm: Time when emitag Passed the post. Wraps at 999 Hours.

# **3 Commands**

To change settings in the timing unit, or to spool messages etc., they can receive commands over USB, RS232 and even RS485 where available.

These commands are somewhat different than the packages we receive from the unit. For a start, commands is not enclosed by the <STX>...<ETX> pair. It ALWAYS starts with a / (Ascii 0x2F) and ends with <CR><LF> (Ascii 0x0D and 0x0A).

Between each byte sent to the unit, you should allow a 5 ms break to ensure stable reception.

# *3.1 Set Clock*

*Command: /SChh:mm:ss<CR><LF>*

Sets the clock to hh:mm:ss.

#### **3.1.1 Set Clock on Pulse**

#### *Command: /SCPhh:mm:ss<CR><LF>*

Sets the clock to hh:mm:ss when either the start gate or the photofinishing terminal are short circuited .

# *3.2 Set CODE*

#### *Command: /CDc[cc]<CR><LF>*

Set the code to integer c[cc]. The code should be in the range between 65 and 239. Confirm Emit for recommendation on how to choose codes.

I addition

- start has code 0 (caution; emitag interprets this as a new race)
- finish has code 248, which triggers the second loop.

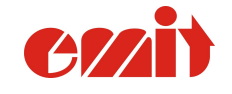

ECB/ETS - PC-protocol 1.0 Last updated

# *3.3 Spool contents*

The units send incidents (passings, start gate+++) as the happens, but occasionally we need to ask the units to resent one or more incidents.

# **3.3.1 Spool all**

*Command: /QD<CR><LF>*

This will ask the unit for all its content. Use this with caution. It might be lots and lots of data. Remember the units remembers approximately the last 260.000 incidents!!

# **3.3.2 Spool new incidents today**

#### *Command: /QM<CR><LF>*

This will ask the unit for all incidents "today". That is; Since last time the unit was turned on, or, if is has been switched on overnight, since midnight.

# **3.3.3 Spool from message number**

#### *Command: /QFm<CR><LF>*

This will ask the unit for all incidents with message number equal or greater than *m*.

# **3.3.4 Spool a specific message number**

#### *Command: /QCm<CR><LF>*

This will ask the unit for one incident with message number *m*.

# *3.4 Clear unit memory*

*Command: /CL<CR><LF>*

This command tells the unit to forget all incidents and start collecting at message number 1 again..

Caution! Never use this during a race!

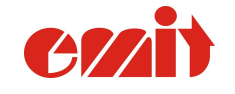

ECB/ETS - PC-protocol 1.0 Last updated

### *3.5 Force status message*

*Command*: */ST<CR><LF>*

This will force the unit to send a status message.

### *3.6 Turn on/off radio-ack to EmiTag*

*Command: /NACK and /ACK.* 

1. *Applies to: ETS from v1.71*

This will turn on/off the radio-ack to the emitag. In cases where multiple units shall listento and receive the passing from a tag, this can be useful. Default on new ETS produced after 1/1 2011 is NACK.

The ack/nack-state is remembered also after a power off – power on.

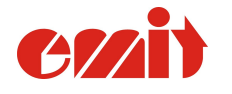

ECB/ETS - PC-protocol 1.0 Last updated

# **4 Connection info**

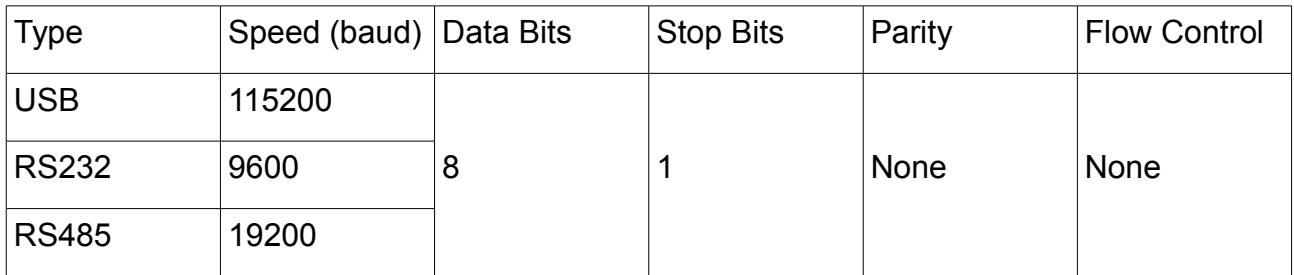

*Tabell 1: Connection Settings*

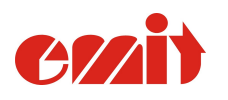

ECB/ETS - PC-protocol 1.0

Last updated<br>7 Feb 2011